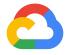

Michelle Casbon Kubecon Europe Barcelona May 21, 2019

## Introduction to Kubeflow Pipelines

Google Cloud

#### Abhishek Gupta

### TAs

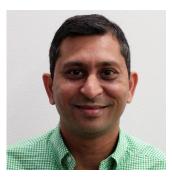

#### Jeremy Lewi

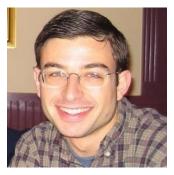

#### Dan Anghel

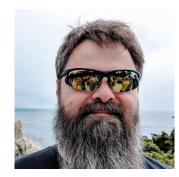

#### Dan Sanche

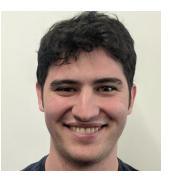

### Michal Zylinski

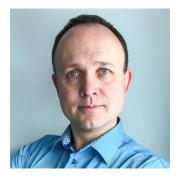

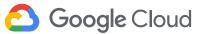

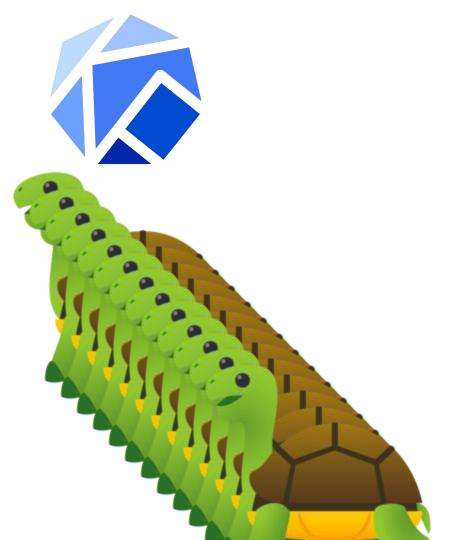

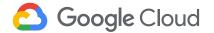

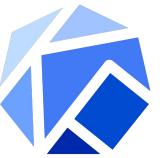

# Kubeflow is a curated set of compatible tools and artifacts that lays a foundation for running production ML apps

Enables consistency across deployments by providing Kubernetes object templates that bring together disparate components

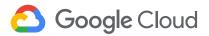

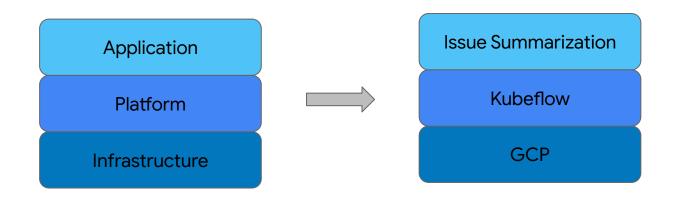

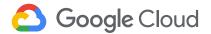

GitHub IS Kubeflow GCP

#### Contributors **CANONICAL** C-C Alibaba Cloud Caicloud Kubeflow is open Open community Ο . . . . . . . . GitHub ♦ DATAWIRE DEL Open design Ο **CISCO** Open source Ο Open to ideas 0 Google **H**heptio (intel) Get involved HUAWEI github.com/kubeflow 0 kubeflow.slack.com 🦊 0 MOMENTA @kubeflow 💟 Microsoft Jupyter 0 kubeflow-discuss@googlegroups.com 0 Pachyderm Community call Tuesdays alternating 0 8:30am and 5:30pm Pacific redhat. Seldon **Weave**works **Kubeflow Contributor Summit** 0 Technoloaies UBER Q3 2019

Google Cloud

https://github.com/kubeflow/kubeflow

### Agenda g.co/codelabs/kfp-gis

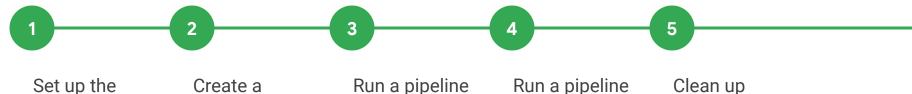

Set up the environment

Create a Kubeflow cluster Run a pipeline from the Kubeflow Pipelines dashboard Run a pipeline from a Jupyter notebook

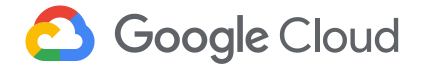

## Agenda

### g.co/codelabs/kfp-gis

Zone: europe-west1-b, europe-west1-d

Set up the environment

Create a Kubeflow cluster

2

Run a pipeline from the Kubeflow Pipelines dashboard Run a pipeline Clean up from a Jupyter notebook

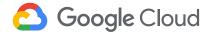

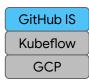

## Moving from local to production

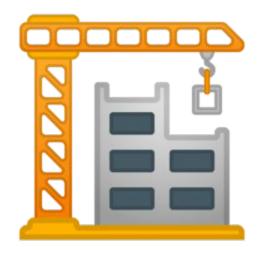

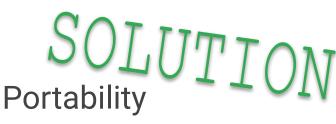

Package infrastructure components together

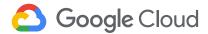

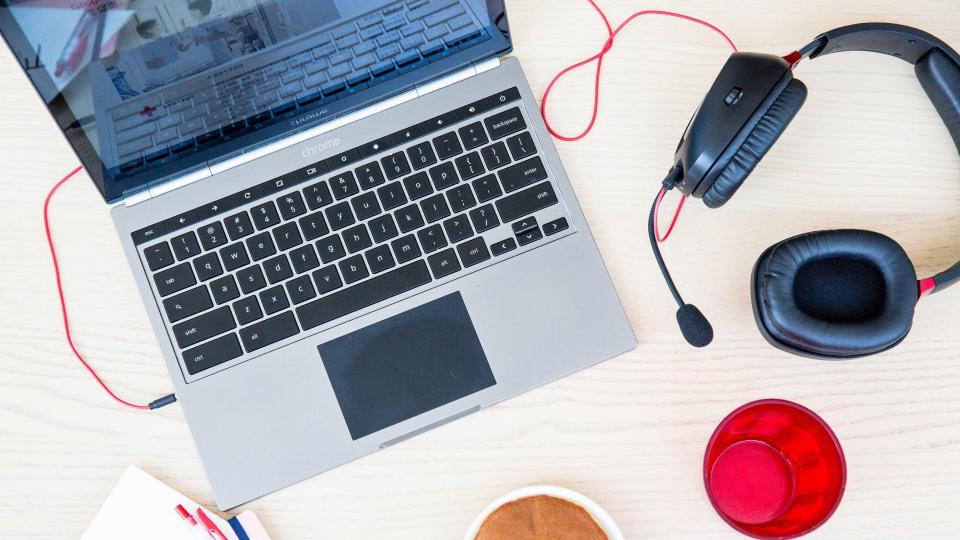

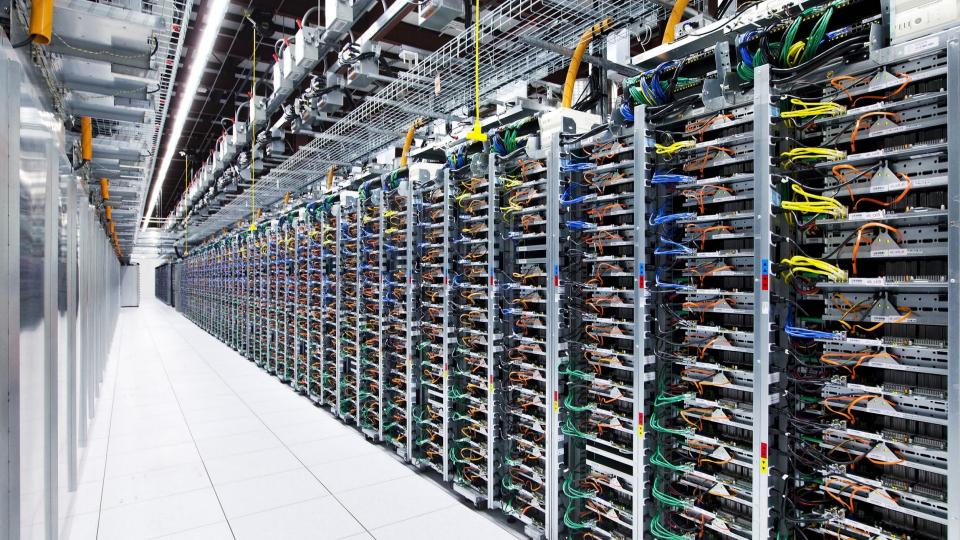

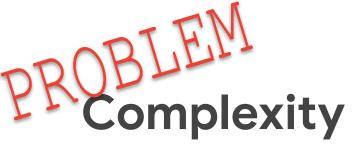

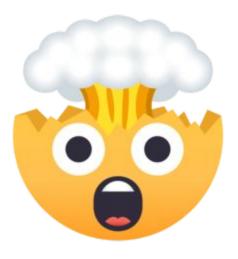

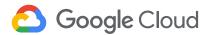

GitHub IS Kubeflow GCP

GitHub IS Kubeflow GCP

### Perception

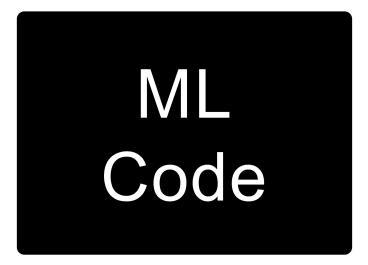

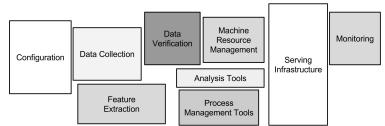

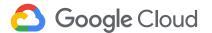

Credit: Hidden Technical Debt of Machine Learning Systems, D. Sculley, et al.

## Reality

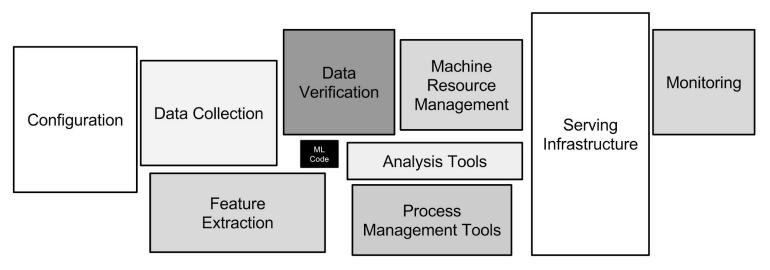

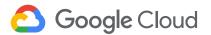

Credit: Hidden Technical Debt of Machine Learning Systems, D. Sculley, et al.

| Data                          | Featurization         | Training                | Application               | Platform GCP           |
|-------------------------------|-----------------------|-------------------------|---------------------------|------------------------|
| Data Ingestion                | Feature<br>Extraction | Model Building          | Serving<br>Infrastructure | Configuration          |
| Data Exploration              |                       | Model Validation        | Business Logic            | Process<br>Management  |
| Data<br>Transformation        |                       | Model Versioning        | UI                        | Resource<br>Management |
| Data Validation               |                       | Model Auditing          | Load Balancing            | Monitoring             |
| Data Analysis                 |                       | Distributed<br>Training |                           | Logging                |
| Training Data<br>Segmentation |                       | Continuous<br>Training  |                           | Continuous<br>Delivery |
|                               |                       |                         |                           | Authentication/        |

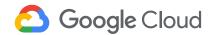

@texasmichelle

Authorization

GitHub IS

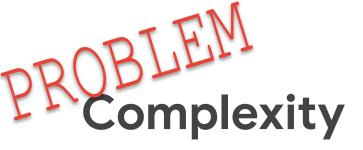

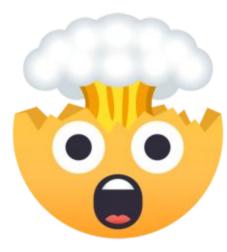

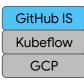

SOLUTION Composability Logical groupings

Reusable components

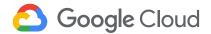

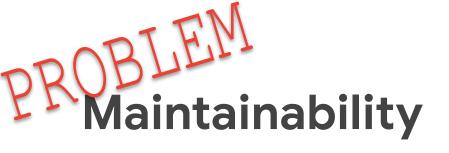

- Error resolution, recovery, & prevention
- Speed of iteration
- Versioning

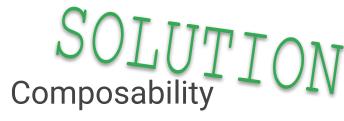

Shorten the development lifecycle

Automation

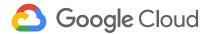

GitHub IS Kubeflow GCP

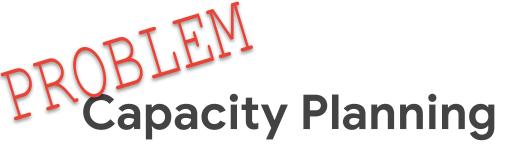

- Usage patterns
- Demand spikes
- Efficient resource usage

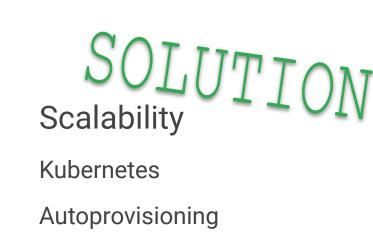

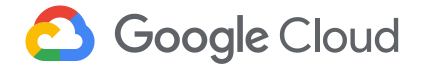

GitHub IS

Kubeflow GCP

## Agenda

### g.co/codelabs/kfp-gis

Zone: europe-west1-b, europe-west1-d

Set up the environment

Create a Kubeflow cluster

2

Run a pipeline from the Kubeflow Pipelines dashboard Run a pipeline Clean up from a Jupyter notebook

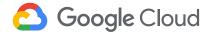

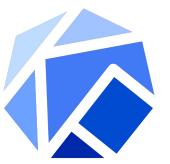

# Make it easy for everyone to develop, deploy, and manage portable, scalable ML everywhere

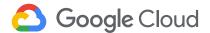

## Kubeflow

Portability

Scalability

Entire stack

Native to k8s Reduce variability between services & environments Composability

Single, unified tool for common processes Full product lifecycle

#### Support specialized hardware, like GPUs & TPUs

Reduce costs

Improve model performance

**Google** Cloud

#### GitHub IS Kubeflow GCP

### **Kubeflow**

#### Who

#### What

Data scientists

ML researchers

Portable ML products on k8s

v0.5.0 release

#### Why

Because building a platform is too big of a problem to tackle alone

Software engineers

**Product managers** 

### https://github.com/kubeflow/kubeflow

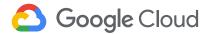

### Kubeflow

Kubernetes-native platform for ML

Run wherever k8s runs

Use k8s to manage ML tasks

CRDs for distributed training

Adopt k8s patterns

Microservices

Manage infra declaratively Package infrastructure components together Kustomize & Ksonnet Move between local -> dev -> test -> prod -> onprem Support multiple ML frameworks

TensorFlow

Pytorch

Scikit

Xgboost

Et al.

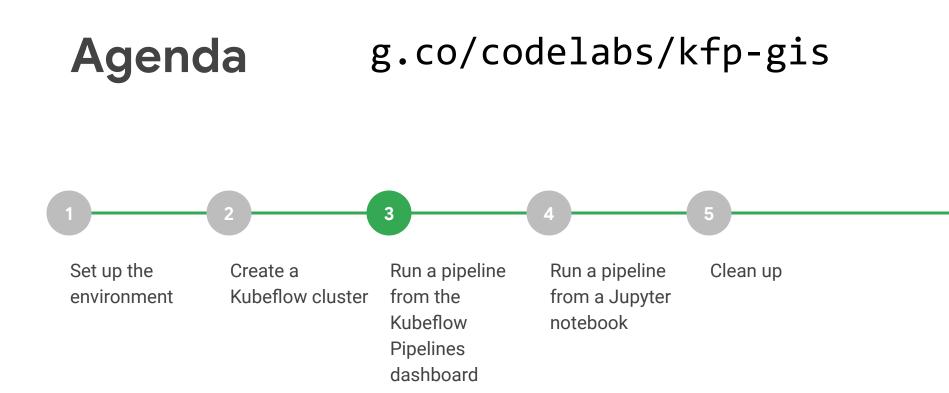

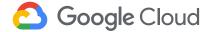

### What's Inside v0.5?

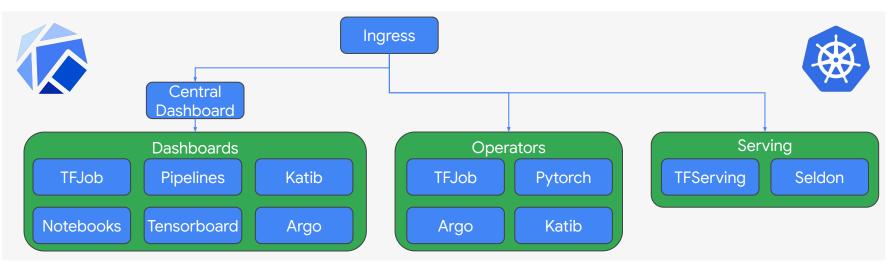

## What's new in v0.5?

#### • Deploy

- CLI: kfctl Go binary with bugfixes
- Click-to-deploy: in-cluster auth
- Istio support
- Develop
  - Central Dashboard overhaul
  - Notebooks UI
  - Fairing library
    - Build, train, & deploy directly from Python
  - Katib improvements

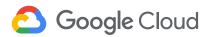

## **Pipelines**

- End-to-end ML workflows
- Orchestration
- Service integration
- Components & sharing
- Job tracking, experimentation, monitoring
- Notebook integration

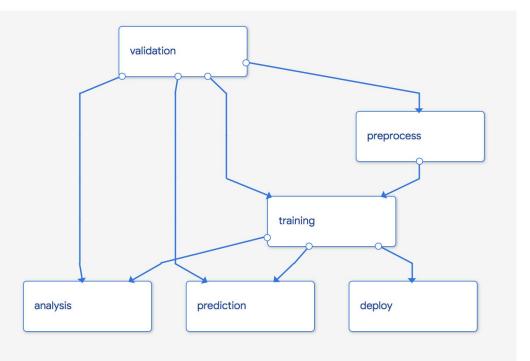

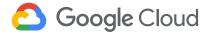

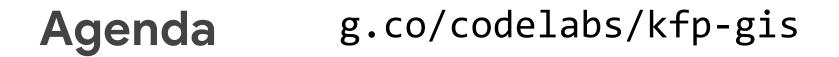

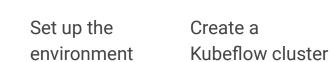

Run a pipeline uster from the Kubeflow Pipelines dashboard Run a pipeline from a Jupyter notebook 5

Clean up

4

Soogle Cloud

### Agenda g.co/codelabs/kfp-gis

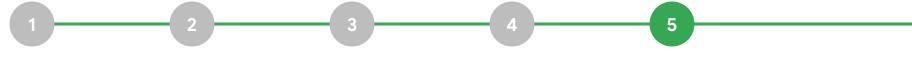

Set up the environment

Create a Kubeflow cluster Run a pipeline from the Kubeflow Pipelines dashboard Run a pipeline from a Jupyter notebook Clean up

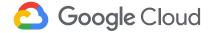

## Roadmap

- v0.6 out in early summer
- Multi-user isolation
- Ksonnet replacement
- v1.0 Enterprise readiness
  - Model management
  - Hardened APIs
  - Clean deployments, upgrades
- You tell us! (Or better yet, help!)

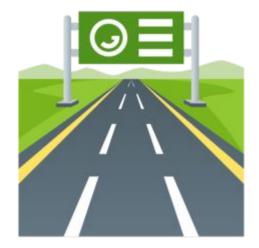

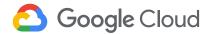

GitHub IS Kubeflow GCP

#### Contributors **CANONICAL** C-C Alibaba Cloud Caicloud Kubeflow is open Open community Ο . . . . . . . . GitHub ♦ DATAWIRE DEL Open design Ο **CISCO** Open source Ο Open to ideas 0 Google **H**heptio (intel) Get involved HUAWEI github.com/kubeflow 0 kubeflow.slack.com 🦊 0 MOMENTA @kubeflow 💟 Microsoft Jupyter 0 kubeflow-discuss@googlegroups.com 0 Pachyderm Community call Tuesdays alternating 0 8:30am and 5:30pm Pacific redhat. Seldon **Weave**works **Kubeflow Contributor Summit** 0 Technoloaies UBER Q3 2019

Google Cloud

https://github.com/kubeflow/kubeflow

### Kubeflow Talks @ Kubecon

- **Tutorial Introduction to Pipelines** *Tuesday May 21 14:00-15:25*; Michelle Casbon, Dan Sanche, Dan Anghel & Michal Zylinski Google (<u>https://sched.co/MPgr</u>)
- Kubeflow BOF *Tuesday May 21 15:55-16:30*; David Aronchick, Microsoft & Yaron Haviv, Iguazio (<u>https://sched.co/PiUF</u>)
- Building Cross-Cloud ML Pipelines with Kubeflow with Spark & TensorFlow Tuesday May 22 14:00 14:35; Holden Karau, Google & Trevor Grant, IBM (<u>https://sched.co/MPaZ</u>)
- Toward Kubeflow 1.0, Bringing a Cloud Native Platform for ML to Kubernetes Wed May 22 11:55 12:30; David Aronchick, Microsoft & Jeremy Lewi Google (<u>https://sched.co/MPax</u>)
- Managing Machine Learning Pipelines In Production with Kubeflow with Devops Wednesday May 22 14:40-15:25 David Aronchick, Microsoft (<u>https://sched.co/MPaZ</u>)
- Moving People and Products with Machine Learning on Kubeflow Thursday May 23 14:00 -14:35; Jeremy Lewi, Google & Willem Pienaar, GO-JEK (<u>https://sched.co/MPac</u>)

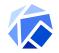

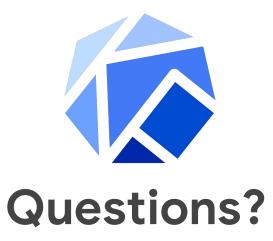

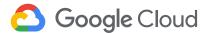